2008年 8月

:  $1001 - 9081(2008) 08 - 2163 - 03$ 

## COM DBX

曾春溪, 蔡剑怀, 杨俊彬, 吴顺祥

 $($ , 361005)

(w sx1009@ 163. com )

: 电子邮件客户端 Outlook Express下保存的邮件数据文件, 蕴藏着丰富的个人信息, 挖掘分析其中的有用 线索已成为计算机调查取证的重要手段和研究方向, 而首要条件就是需要对这些经过编码的数据文件进行解析, 将 所有的邮件信息还原出来 针对此问题, 提出了| 种利用 Outlook Express提供的 COM 组件接口对这些邮件数据文件 直接进行解析处理的方法, 避免了研究其编码及内部逻辑架构的繁琐

: 电子邮件; Ou tlook Express; DBX文件; COM 技术; 文件解析

: TP393. 098 : A

## DBX m ail file parsing based on COM technology

ZENG Chun-x; CA I Jian-hua; YANG Jun-b in, WU Shun-x iang  $(D$ *partment of Automation, X iam en University, X iam en Fujian* 361005,  $Ch$ *ina*)

Abstract: The Em ail data files kept by Outlook Express (OE) contain the rich personal information. Somining and analyzing the useful clues inside has become a significant means and research area for the computer investigation and forensics. The forem ost is to parse the encoded data files and then restore all them ail information. A iming at the problem, a so lution that we adopt the COM com ponent in terfaces of OE to parse these mail data files was presented avoiding the troubles of research on the ir encoding form at and complex internal logical structure.

Key words: E-m ai;l Ou tlook Express; DBX file; COM technology; file parsing

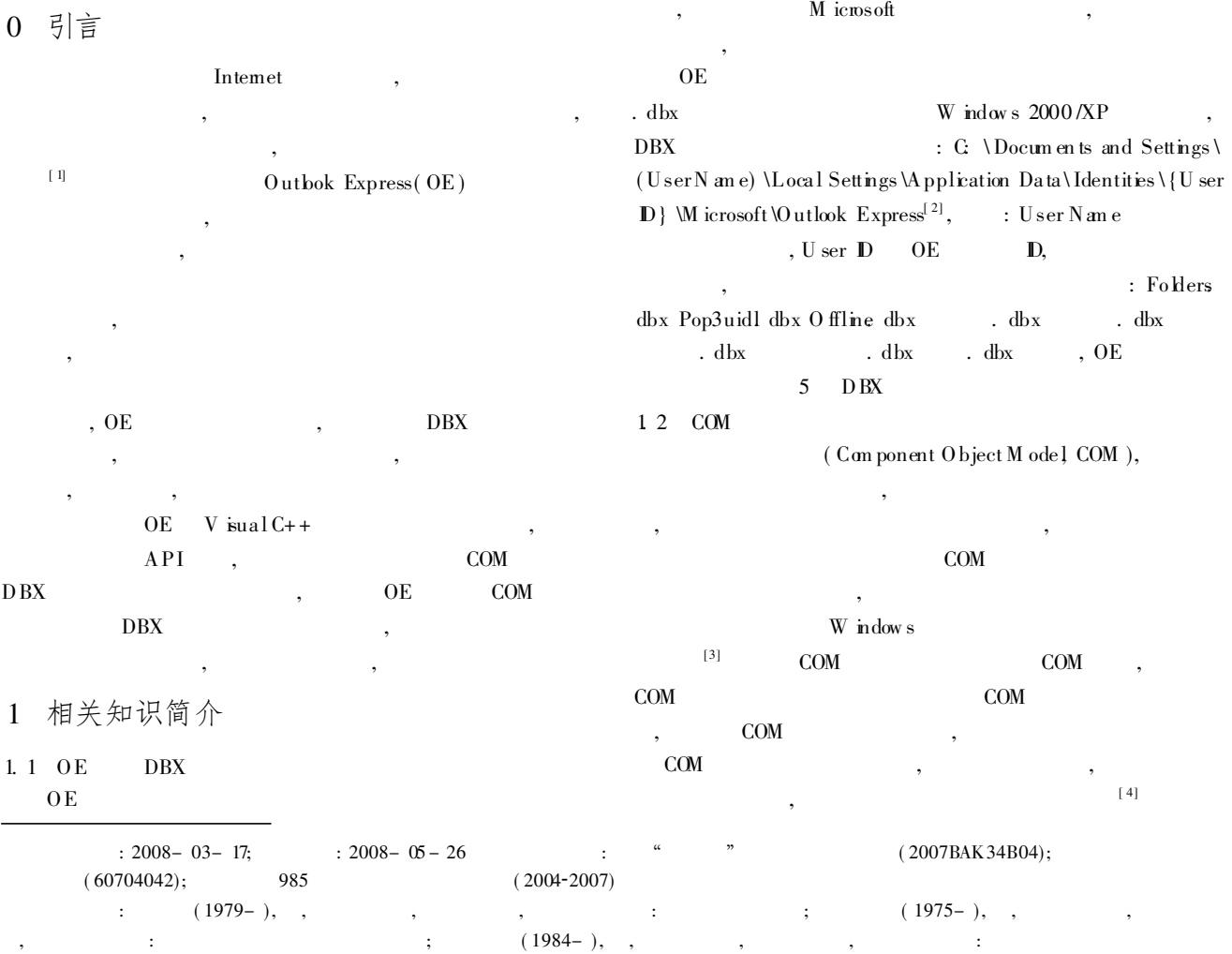

 $\circ$  1994-2010 China Academic Journal Electronic Publishing House. All rights reserved. http://www.cnki.net

 $\overline{3}$ 

- OE COM  $1, 3$ Outlook Express 6 " m soeapi h" OE<sub>6</sub> **StoreN** an espace **IStoreFolder** " mineole h" OE6 M ineM essage M in eBody 1) IStoreN am espace Interface **OE** 
	- $[5]$ 2) IStoreFolder Interface OE  $[6]$
	- 3) M in eM essage Interface  $[7]$
	- 4) M in eBody Interface
- $\lceil 8 \rceil$
- 基于 COM 技术的 DBX 邮件文件解析  $\mathcal{D}_{\alpha}$

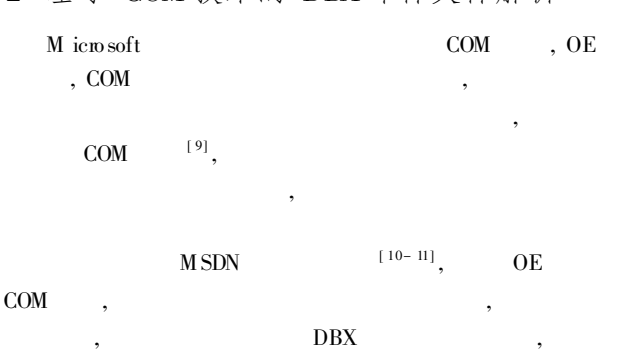

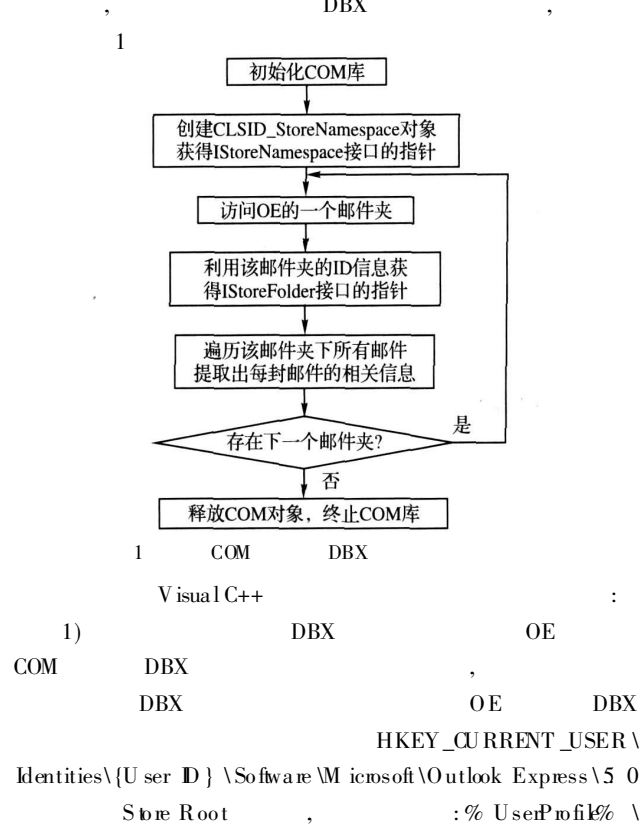

Local Settings \App lication Data \ Identities \{ U ser ID} \ M icrosoft \ Outbok Express

## $OM$

Store Root

- COM Coln it is lize  $COM$  $2)$ CoCreateInstance  $COM$
- CLSID StoreNamespace  $ID$ **StoreN** am espace m\_pStoreN an espace, **IStoreN** an espace **OE**  $_{\text{Dbx}}$
- HRESULT  $hr = CoIn trialize(0);$  $hr = \text{CoC}$  reate Instance(CLS D\_StoreN am espace, NULL, CLSCTX\_SERVER, IID\_IS to reN am espace  $(LPV OD* ) & m_pS$  to reN am espace);  $hr = m_pStoreN$  an espace  $\rightarrow$  In it is like (NULL, NULL);  $3)$ OE **Store N** an espace GefF irstSubFolder
- **FOLDERROPS**  $dwF$  older $Id$  $\sqrt{ }$  $\mathbf{D}$ GetNextSubFolder

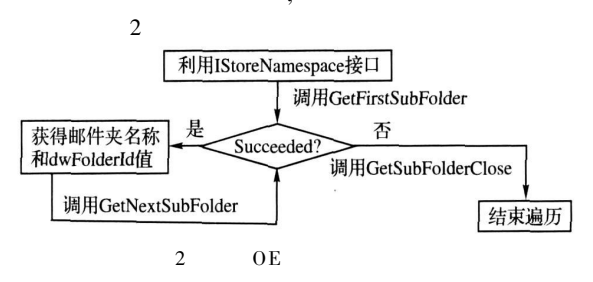

 $4)$ OE

- **IStoreN** an espace OpenFolder **IStoreFolder** dwFolderId
- IS toreFolder GetF irsM essage **MESSAGEPROPS** dwM essageId  $\mathbf{D}$ GeNexMessage  $\mathcal{L}$ 
	-

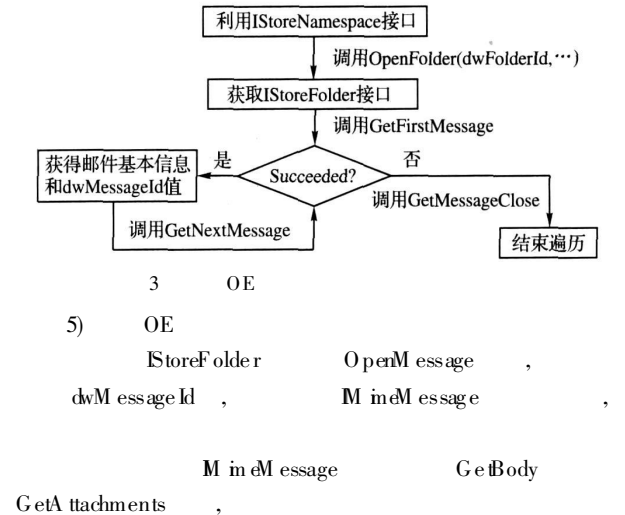

D<sub>B</sub>X 1994-2010 China Academic Journal Electronic Publishing House. All rights reserved. http://www.cnki.net

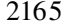

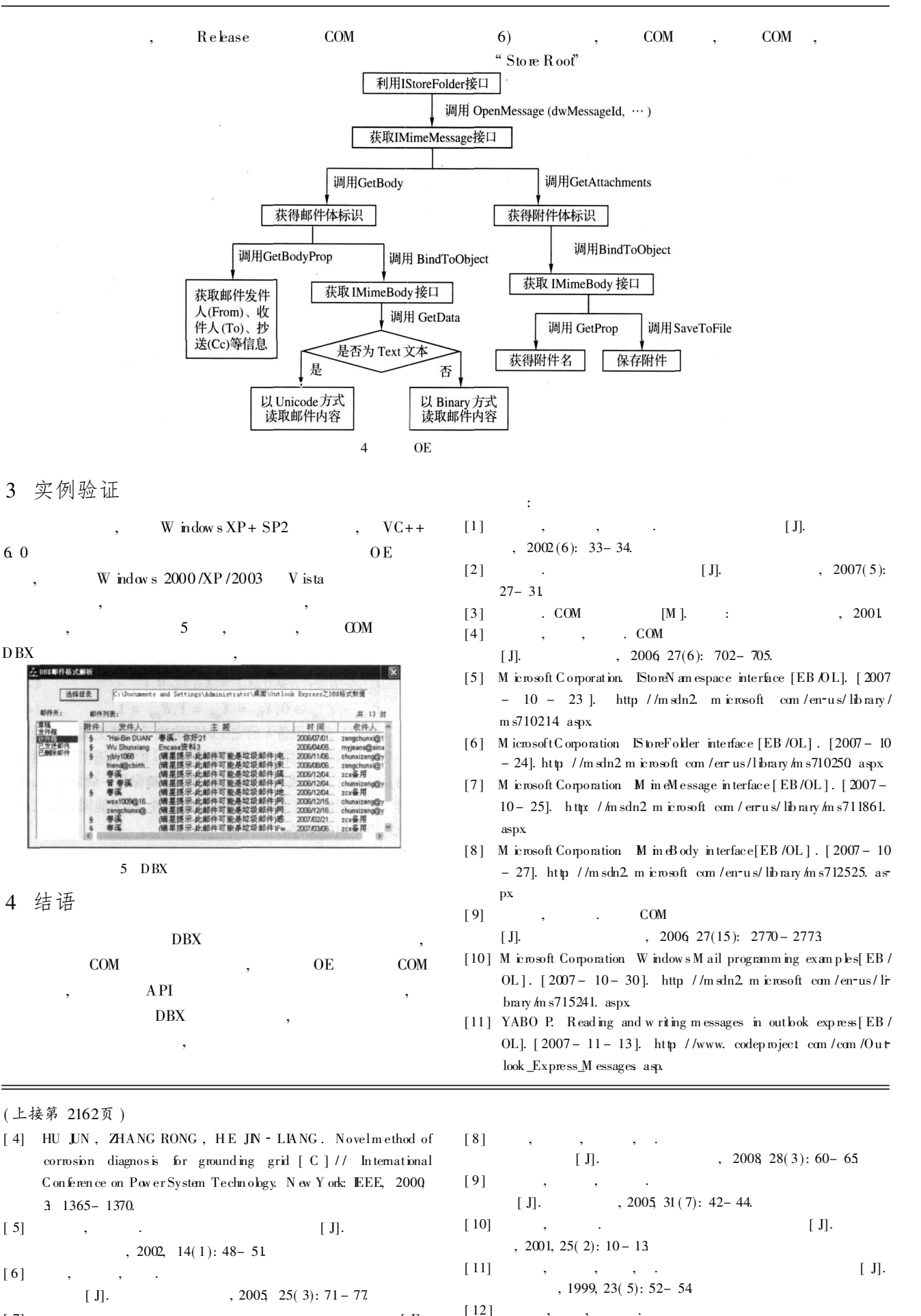

 $[7]$  , , , . [J].  $\begin{bmatrix} 1 \end{bmatrix}$ , 2008, 34(1): 64 - 69.<br>  $\begin{bmatrix} 64 \\ 1 \end{bmatrix}$ , 2008, 34(1): 64 - 69.

http://www.cnki.net